#### **MATH 676**

#### **Finite element methods in** scientific computing

**Wolfgang Bangerth, Texas A&M University** 

http://www.dealii.org/

#### **Lecture 12:**

# A little bit of  $C++$ : **Templates**

http://www.dealii.org/

#### $C++$  templates

Templates are an elegant way in C++ to express similar things only once, even if they're not quite the same.

#### **Our goal here:**

Mathematical notation looks the same whether we are in 1d, 2d, or 3d. Represent this invariance in our code!

http://www.dealii.org/

## Examples of math notation in 1d/2d/3d

Matrix assembly:  $A_{ii} = \sum_{K} (\nabla \varphi_i, \nabla \varphi_j)_K = \sum_{K} \sum_{g=0}^{N_g} \nabla \varphi_i(x_g^K) \cdot \nabla \varphi_i(x_g^K) w_g^K$ 

for (cell=begin; cell!=end;  $++cell$ ) apply d-dimensional quadrature formula to integrand on cell  $K$ 

Simple error indicator: 
$$
\eta_K^2 = \frac{h}{24} ||[\mathbf{n} \cdot \nabla u_h]||_{\partial K}^2
$$

for (all cells) for (all faces of this cell) apply (d-1)-dimensional quadrature formula to jump term on this face

http://www.dealii.org/

### Function templates in C++

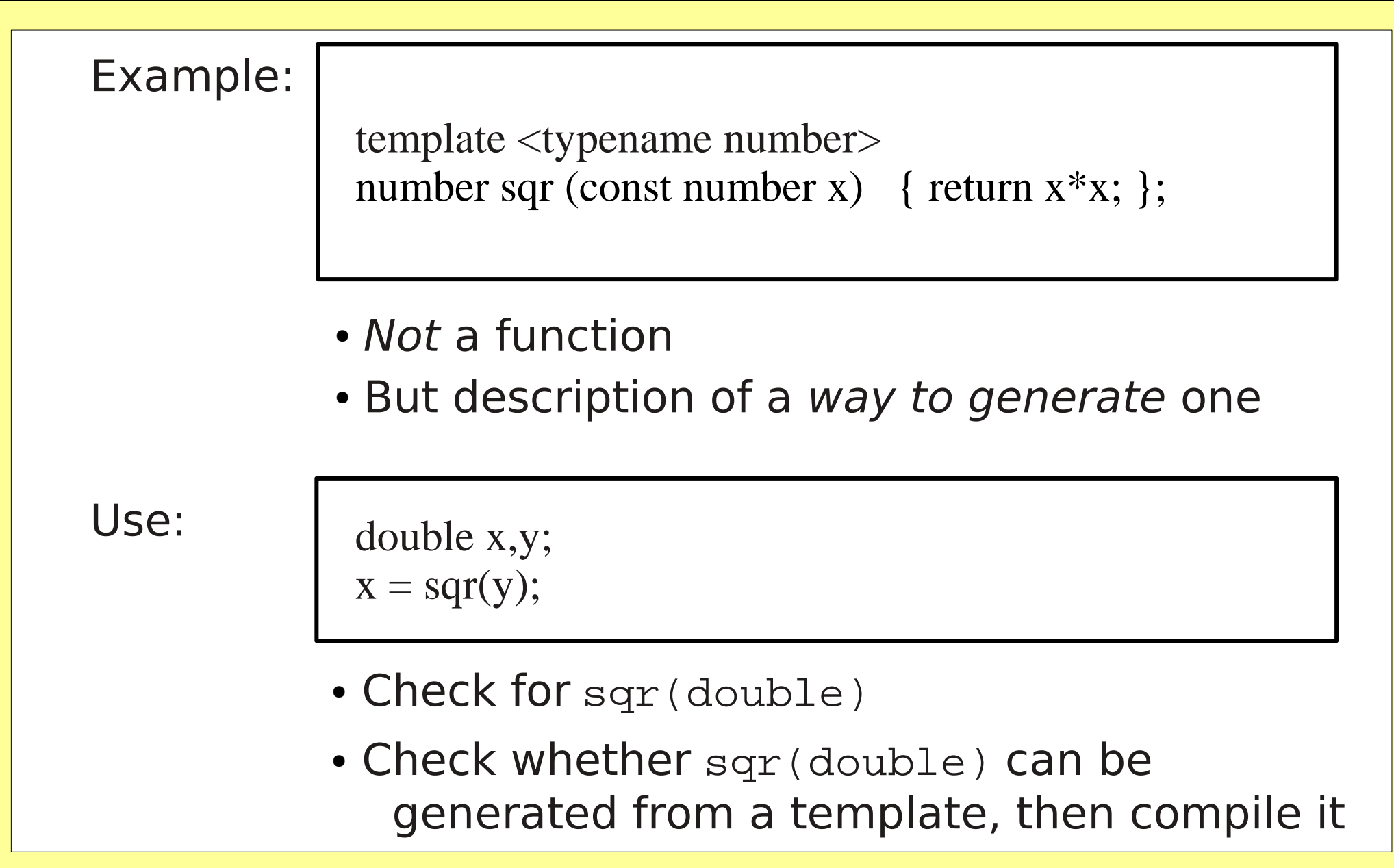

http://www.dealii.org/

## Class templates in C++

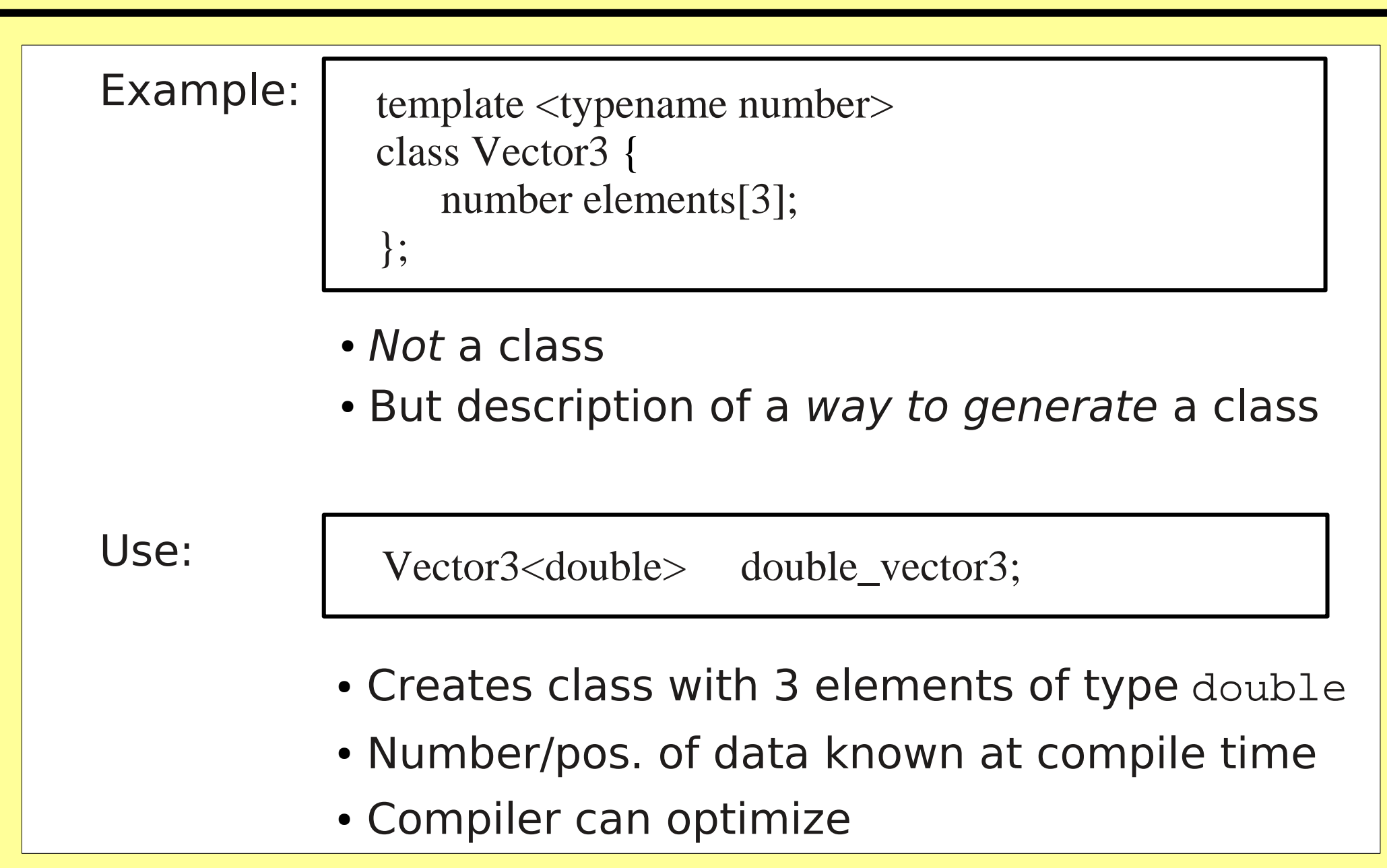

http://www.dealii.org/

## **Explicit specialization**

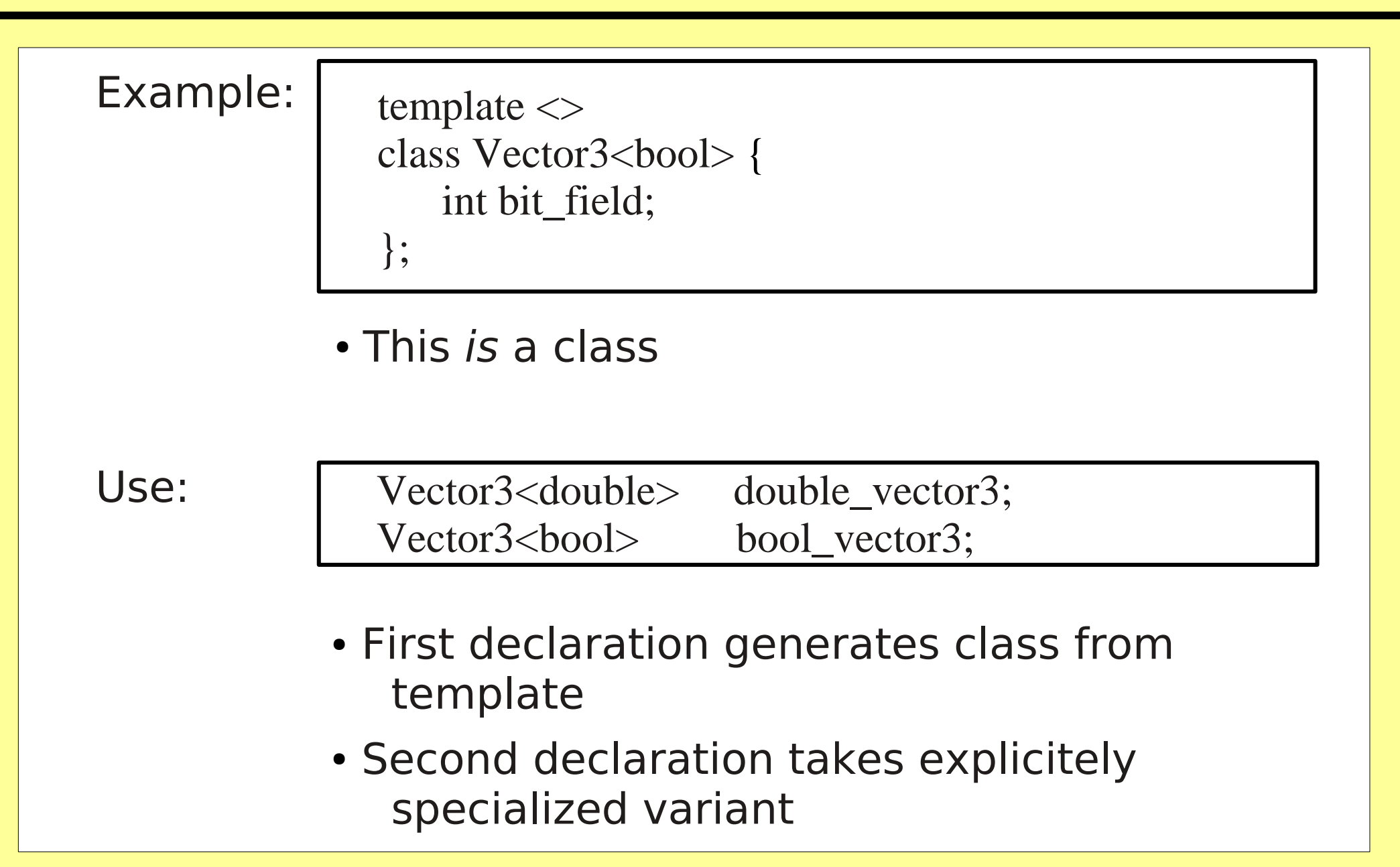

http://www.dealii.org/

## Value templates in C++

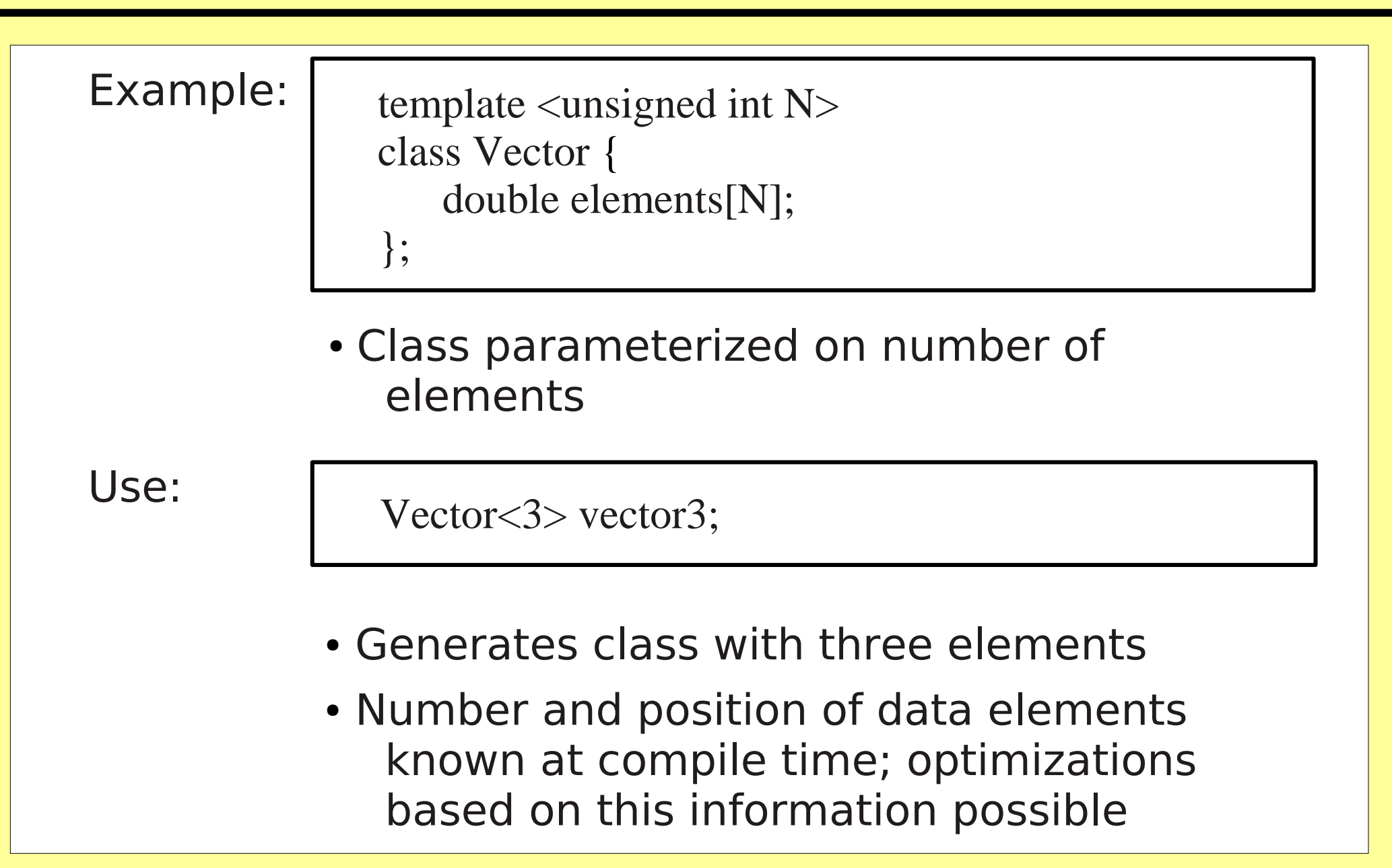

## Example of value templates in C++

```
template \lequnsigned int N>double norm (const Vector \langle N \rangle &v)
   double tmp = 0;
   for (unsigned int i=0; i < N; ++i)
      tmp \leftarrow \text{sqr}(v \text{.elements}[i]);
   return sqrt(tmp);
\}
```
- Actual value of N known at compile time
- Compiler will thus unroll loop
- Value templates faster than vectors of dynamic length

## Value templates in deal.II - 1

```
Point in 'dim' space dimensions:
```

```
template <int dim>
class Point {
   double components[dim];
\}
```
A 'structdim' dimensional object in 'spacedim' dimensional space:

```
template \langle int structdim, int spacedim>
class TriaObject {
    Point<spacedim> vertices[1<<structdim];
    Point <spaced im > vertex (unsigned int v);
\}
```
### Value templates in deal.II - 2

```
template < int spacedim
class Cell : public TriaObject<spacedim,spacedim>{
  Cell\langlespacedim\rangle \& neighbor (unsigned int neighbor_no); TriaObject<spacedim-1,spacedim> & face (unsigned int face_no); ...};
```
#### "Traits"

```
template \langle \rangle
class Triangulation<1> {
 typedef TriaIterator<Cell<1> > cell_iterator;typedef void * face_iterator;
};template \langle \rangle
class Triangulation<2> {
 typedef TriaIterator<Cell<2> > cell_iterator;typedef TriaIterator<TriaObject<1,2>> face_iterator;
};
```
http://www.dealii.org/

**The Contract of the Contract of the Contract of the Contract of the Wolfgang Bangerth**  $\bm{\mathsf{Wolfgang}}$ 

#### Examples of use - 1

Writing out the cells of a triangulation:

```
template \langleint dim\ranglevoid write_cells (Triangulation<dim> &tria)
   Triangulation<dim>::cell_iterator cell;
   for (cell=tria.begin(); cell!=tria.end(); ++cell)
     for (int v=0;
         v<GeometryInfo<dim>::vertices_per_cell;
         ++v)\text{cout} \ll \text{cell} \rightarrow \text{vertex}(v) \ll \text{end};
```
 $\}$ 

#### Examples of use - 2

Compute error indicators on faces of cells:

```
template \langleint dim\ranglevoid ErrorIndicator<dim>::compute_indicators ()
{
  QGauss<dim-1> quadrature_formula(3); Triangulation<dim>::active_cell_iterator cell;for (cell=tria.begin(); cell!=tria.end(); ++cell)
   for (int f=0;
       f<GeometryInfo<dim>::faces_per_cell; ++f integrate_on_face (cell->face(f),  quadrature_formula);};
```
#### More on C++ templates

#### C++ templates are exceedingly helpful. But:

- Their syntax is clumsy and sometimes hard to read
- They often lead to very long error messages
- There is a surprising number of pitfalls

#### For more information, consult

- Your favorite  $C++$  book
- The web: http://cplusplus.com/ http://cplusplus.com/doc/tutorial/templates/
- The deal.II FAQ section on C++, linked to from http://www.dealii.org/

#### **MATH 676**

#### **Finite element methods in** scientific computing

**Wolfgang Bangerth, Texas A&M University** 

http://www.dealii.org/